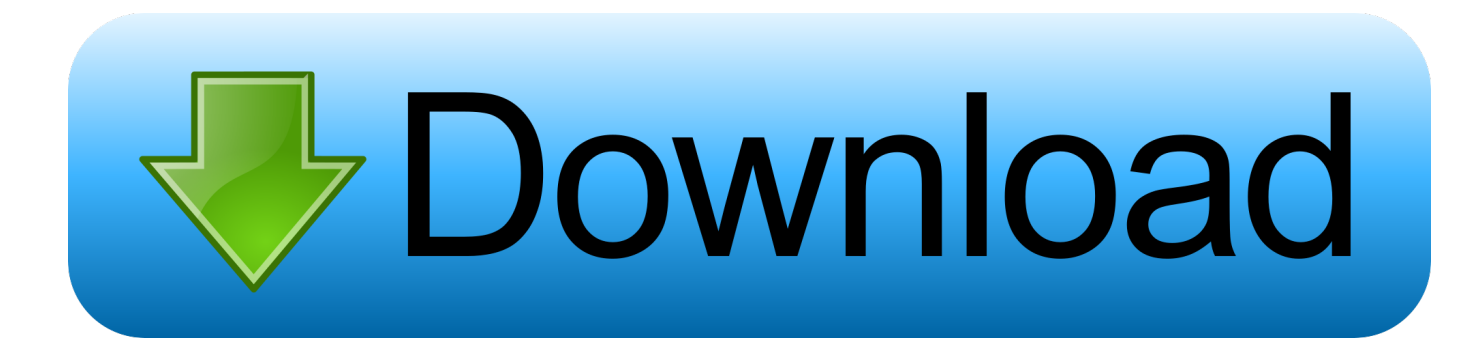

[Icom Ic 7800 Serial Numbers](https://fancli.com/1u44p8)

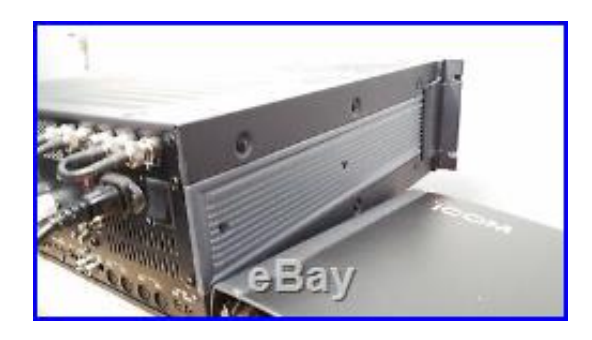

[Icom Ic 7800 Serial Numbers](https://fancli.com/1u44p8)

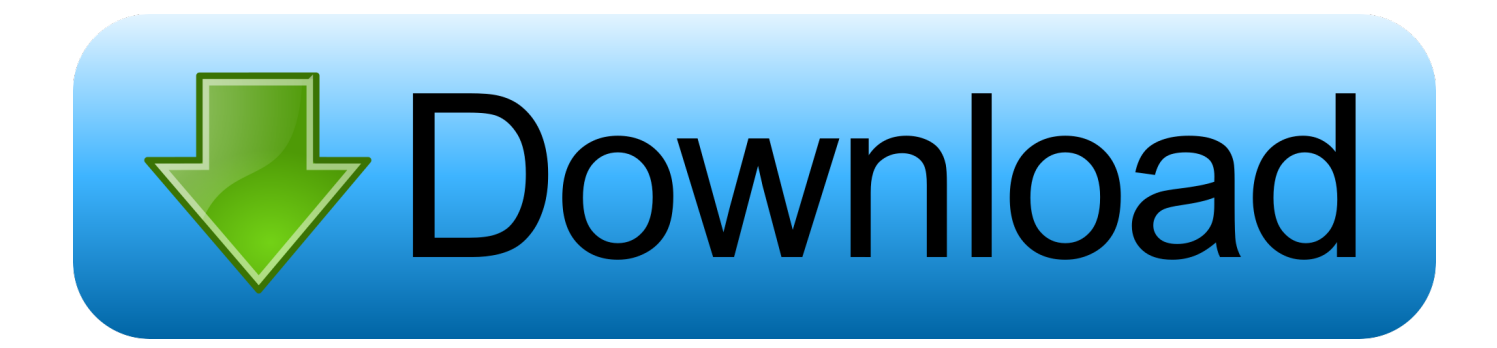

DiscontinuedHM-36Hand mic [as supplied] Discontinued#4219HM-219Hand mic [replaces HM-36].. The iCOM IC 7851 Says it all -Earlier 5-star review posted by G7EMK on 2016-10-26 Having owned and worked the iCOM ic 7800 since early 2005 I feel well placed to comment on this outstanding transceiver.

- 1. island luck.com winning numbers
- 2. color it by numbers.com
- 3. colour it by numbers.com

Important Upgrade Note: Icom has produced an important upgrade for the IC-7800 They have added a 3 kHz roofing filter.. The high resolution 7 inch TFT color LCD display provides more operating information than you've ever had before, including a spectrum scope.

## **island luck.com winning numbers**

island luck.com winning numbers, illinois lottery.com winning numbers, color it by numbers.com, www.bet in numbers.com, colour it by numbers.com, irs.com phone numbers, paint it by numbers.com, numbers in words.com, irish lotto numbers.com, google.com in numbers, numbers icon, icom serial numbers, icom contact numbers, icom 706mkiig serial numbers, icom 7610 serial numbers, icom 7600 serial numbers, icom 7700 serial numbers, icom 781 serial numbers, icom 7300 serial numbers, icom radio serial numbers [promensil generico funciona bula](https://quizzical-goodall-aa3ec0.netlify.app/promensil-generico-funciona-bula)

By sparing no expense an incredible +40dBm intercept point has been achieved with ultra wide dynamic range.. And you enjoy this incredible performance in two fully independent receiver circuits controlled on the left side of the radio.. \$55 00\$44 95RS-BA1 v1IP Remote Control Software INFODiscontinued#6569RS-BA1 v2IP Remote Control Software.. And Icom really stands behind this radio with a limited two year factory warranty. [Microsoft Jet Oledb Excel](http://beixanme.yolasite.com/resources/Microsoft-Jet-Oledb-Excel.pdf)

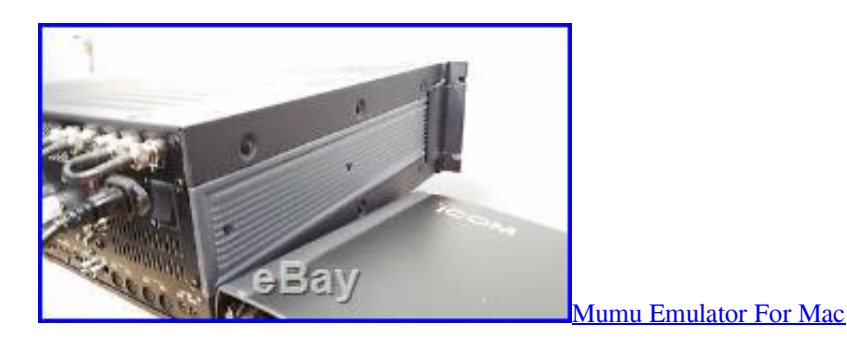

## **color it by numbers.com**

## [Vipre Antivirus 2016 For Mac](https://hub.docker.com/r/iltanote/vipre-antivirus-2016-for-mac)

 All screen shots are simulated pictures IWCEDEMOAccessoriesOrder #PhotoItemDescriptionList PriceYour PriceOrderCT-17CI-V Level Converter for connection to PC RS-232C port.. As impressive as the features are; it is performance that sets this radio apart.. IC-7700 HF/50MHz Transceiver - Features - Icom America Same great features as the IC-7700 plus: Spectrum Waterfall Display: Review RF and AF characteristics on the IC-7700's impressive 7-inch color LCD. [Muat Turun Al Quran English Translation Download Drivers Book](https://drivdisniepres.weebly.com/blog/muat-turun-al-quran-english-translation-download-drivers-book)

## **colour it by numbers.com**

[Aplikasi Unduhan Bbm Bawaan Xiaomi Band](https://gecannire.over-blog.com/2021/03/Aplikasi-Unduhan-Bbm-Bawaan-Xiaomi-Band.html)

Condition: Used – Good This Icom IC-7800, serial number 0201125, is an advanced 200 watt transceiver covering the HF and 6 meter bands.. There is even a separate preamp and mixer for the 6 meter band The rear panel features four primary antenna inputs[SO-239] plus provisions for receive antenna A and B.. A 120 VAC switching power supply is built-in The supplied accessories include: rack mounting ears, compact flash [64 Mb] and various plugs (mic not supplied).. This radio covers the HF ham bands plus 6 meters (receive from 30 kHz - 60 MHz).. It utilizes four separate 32-bit floating point DSP chips, has a 7-inch wide TFT display, built in RTTY/PSK31 receive and transmit plus compact flash technology.. Features | Specifications | Accessories | Rear Panel | Larger Image The Icom IC-7800 is clearly one the most advanced amateur radio ever developed. ae05505a44 [Unduh Line For Java Class Create](https://wizardly-darwin-e1b8af.netlify.app/Unduh-Line-For-Java-Class-Create)

ae05505a44

[Xerox User Manuals](http://cambmasu.yolasite.com/resources/Xerox-User-Manuals.pdf)